## Intel NUC - Bean Canyon - NUC8i7BEH

## Beitrag von "sarkdavidson" vom 13. April 2019, 10:44

## Zitat von Patricksworld

Hello,

unfortunately I don't have the hardware available. So i cant test anything. Can you replicate the errors or signal lost?

MFG Patrick

(Just saw your rely!)

Here is the story. Now I hocked my eGPU (tried with RX560 and RX580) to my NUC8i7BEH, and booted from on-board HDMI, it worked just fine. Video acceleration can only (partially) work when my monitor is connected to eGPU. Partially here I mean, h264/h265 decoding works fine but doesn't work with exporting HEVC 8bit/10bit. Previewing footages in FCPX is really smooth and is HW accelerated (via eGPU). However, I cannot boot from my eGPU (see -v snapshot below).

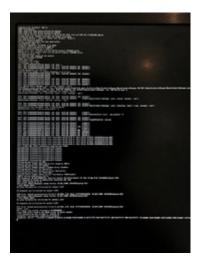